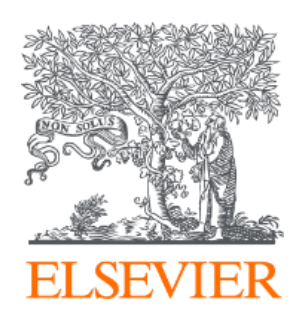

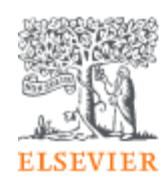

Product Insights for Customers 利用統計情報取得について https://www.com/loging.com/loging.com/loging.com/loging.com/loging.com/loging.com/

エルゼビア・ジャパン株式会社

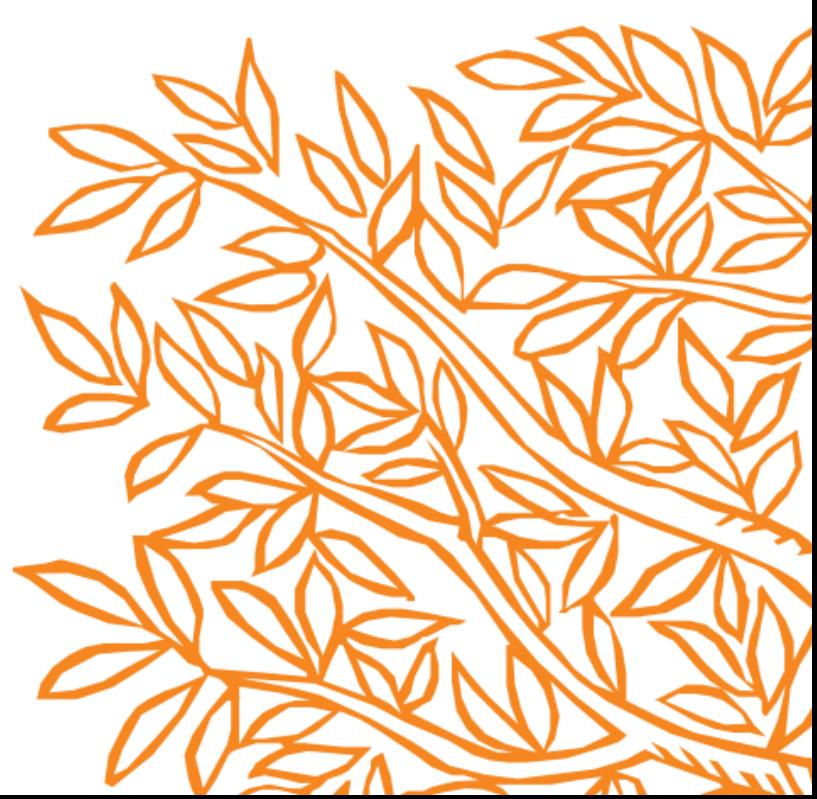

Elsevier Product Insight for Customers (以下、E-PIC) は、お客様毎のご契約 状況を反映した弊社製品ご利用状況や、ニーズのある文献情報、論文の出版状況 などをリアルタイムでご覧になれます。

#### サインインは <https://e-pic.elsevier.com/> からとなります。

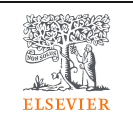

Product Insights for Customers

LASSA MASS ARRANGE CALLER ARRANGE - でサインインしてください。 管理者用のIDとPassword

Sign in

# Welcome to E-PIC

Elsevier Product Insights for Customers offers you a free and unique view on your institution's engagement with research content and tools.

It is meant for administrators and librarians who recognize the role of great content and tools in a successful research strategy. It is the result of Elsevier's enduring focus on customer value and transparency.

Understand the usage of tools and content, explore gaps in your portfolio, gain information to promote adoption of tools and find out where your institution is trending.

#### Unable to sign in?

E-PIC can be accessed by administrative account holders using Elsevier credentials. As an administrator you can also provide others within your organisation with E-PIC access via the Admin Tool.  $\pi$  If you are not the administrator or have lost sign in details please contact your administrator or our customer service support team for access.

## 利用統計情報取得 -1

# COUNTER (COP5) and Supplementary Reportsのカードから取得します。

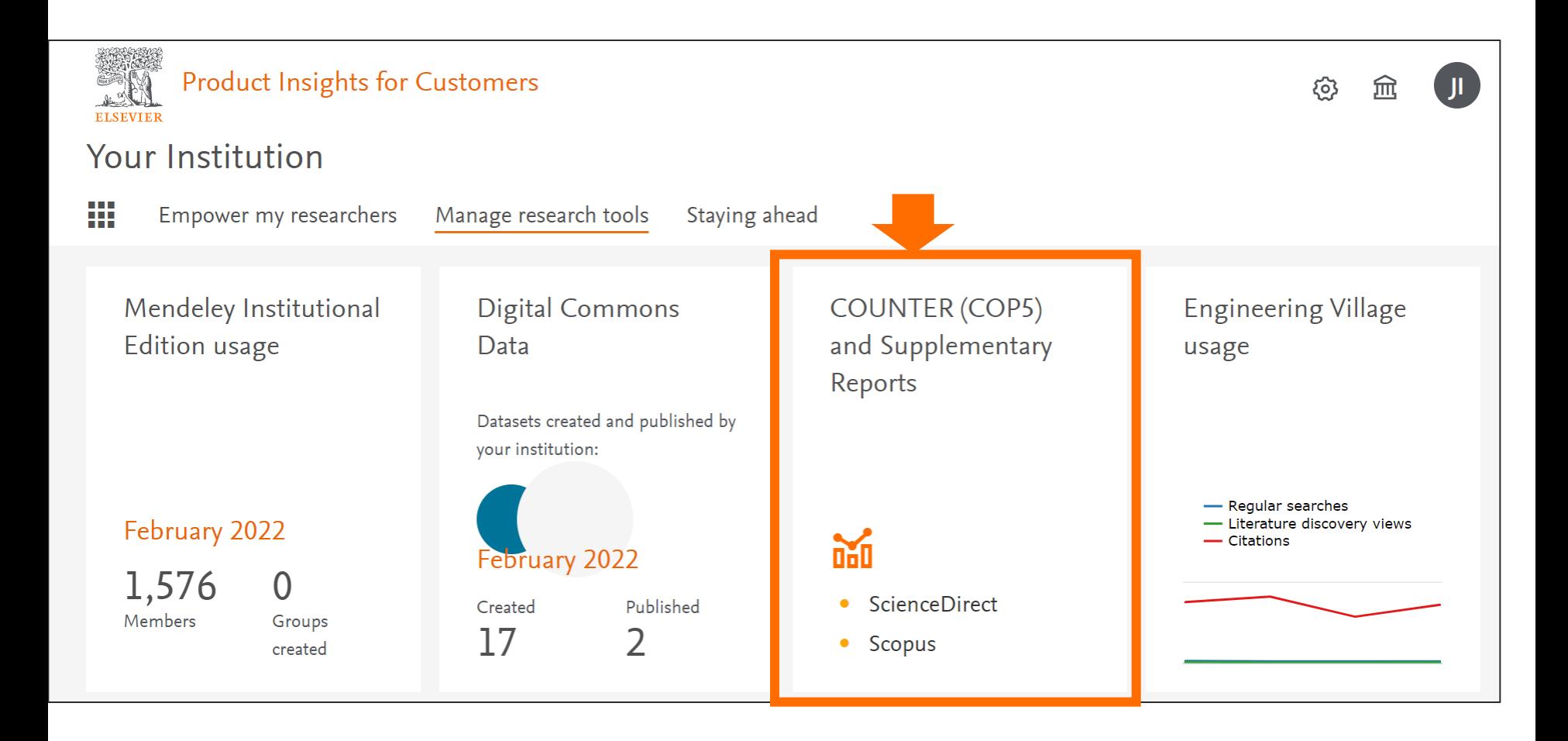

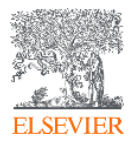

#### 利用統計情報取得 -2設定手順

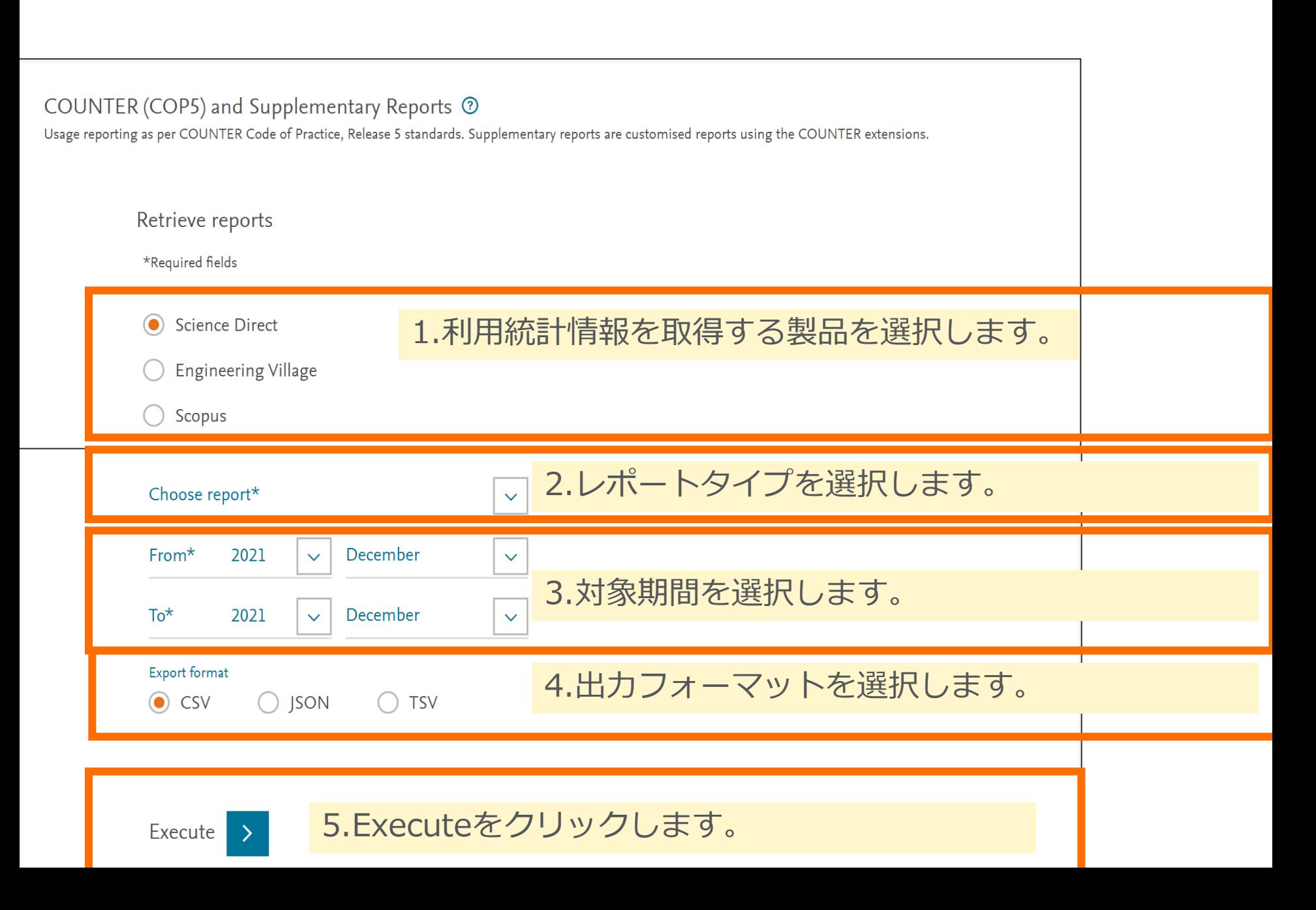

## 利用統計情報取得 -3 (前項続き)設定手順

Report retrieval status

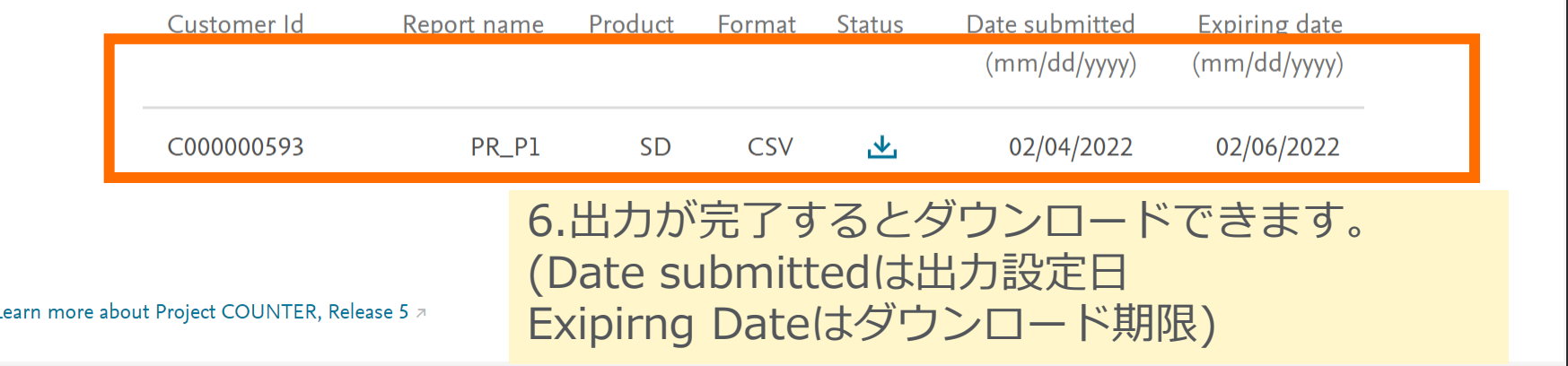

E-PICで出力できるCOUNTER第5版利用統計情報例(別サイト)と併せてご確認く ださい。

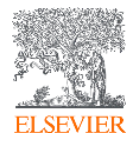